# **WT3x <sup>208</sup>**Read Communications Error Count: \_WT3x208\_ReadComErrorCount

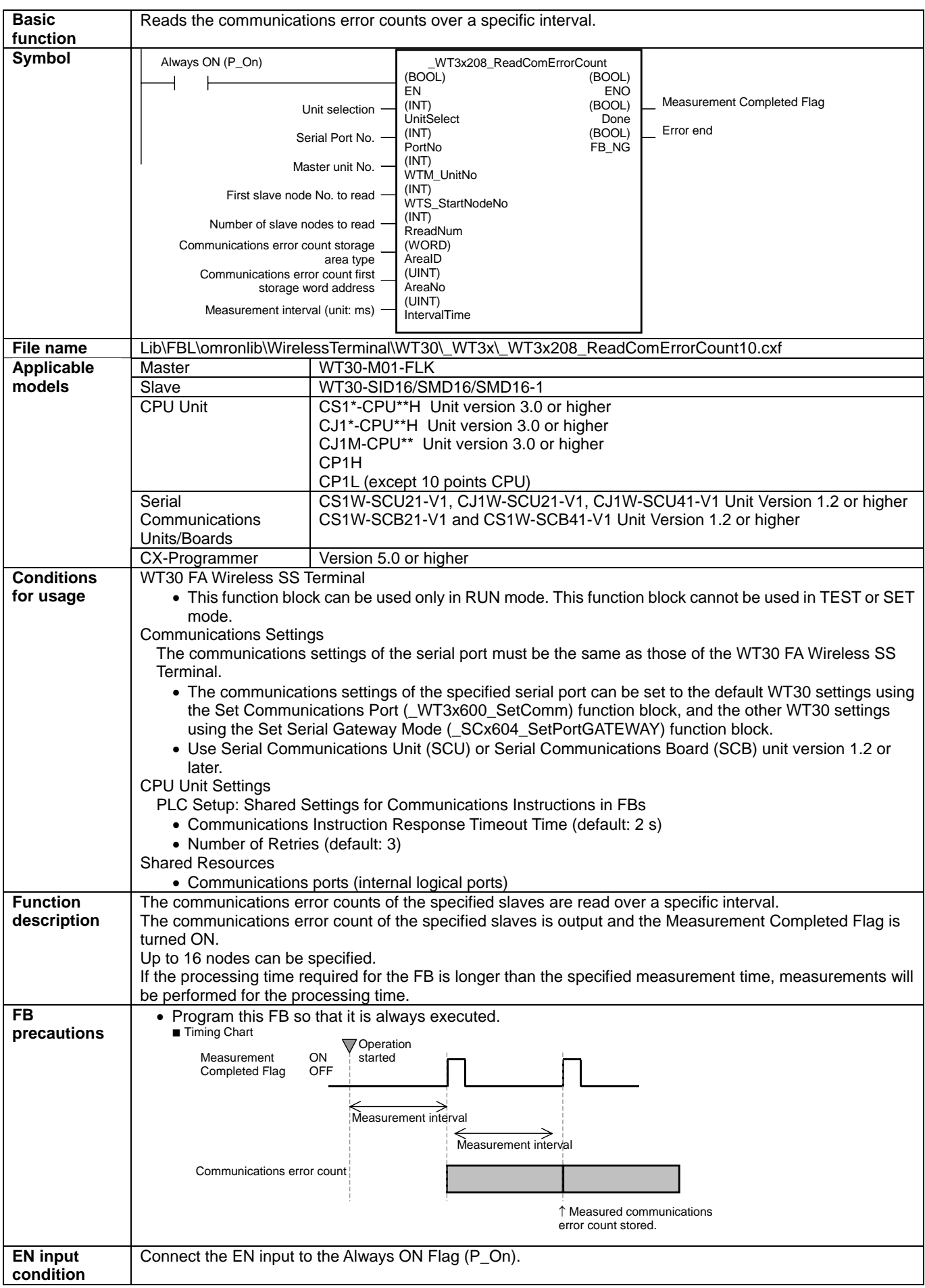

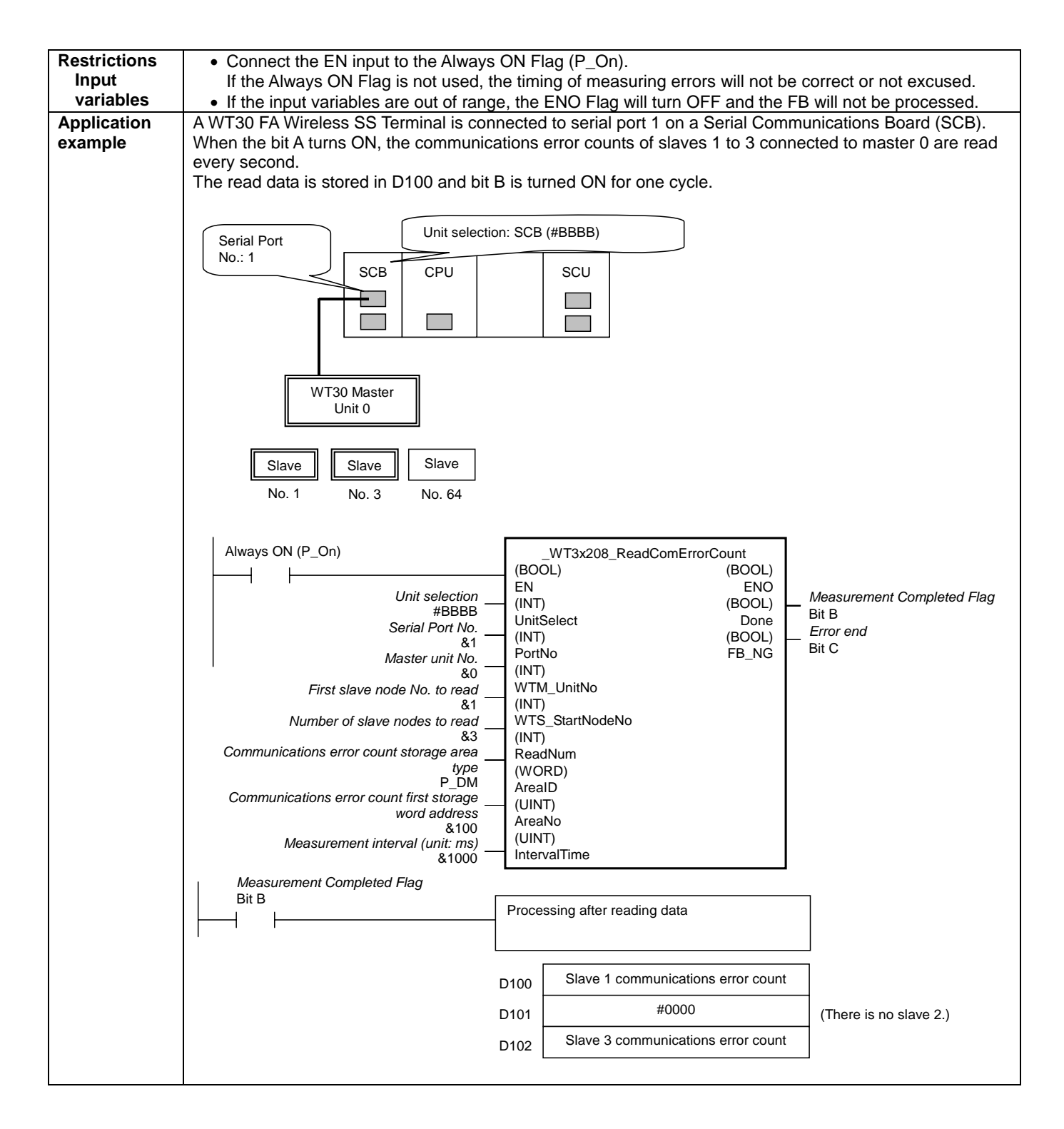

## **Variable Tables**

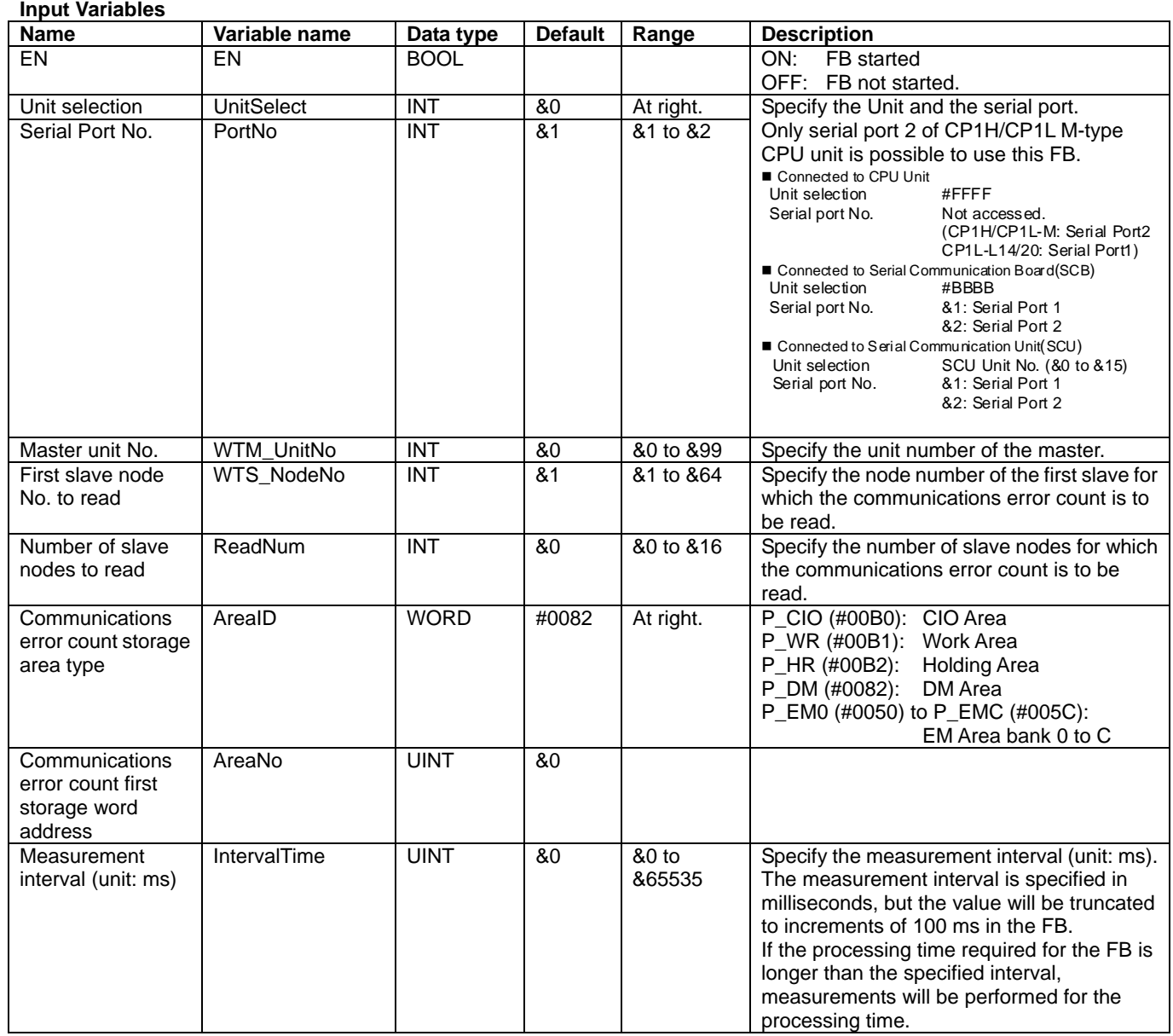

#### **Output Variables**

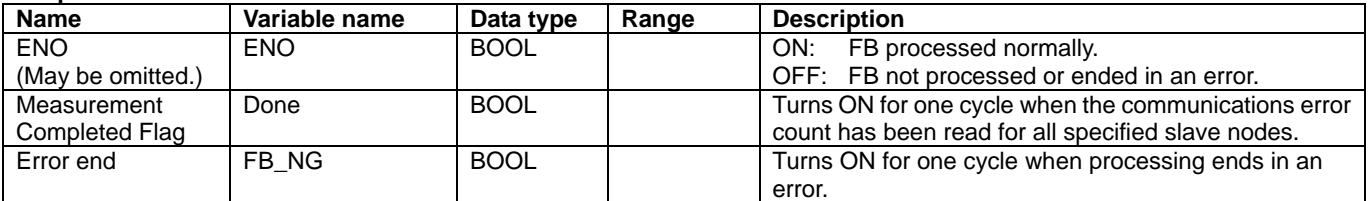

### **Internal Variables**

# Internal variables are not output from the FB.

If the NG Flag from the FB turns ON, the following internal variables can be monitored to obtain information on the error.

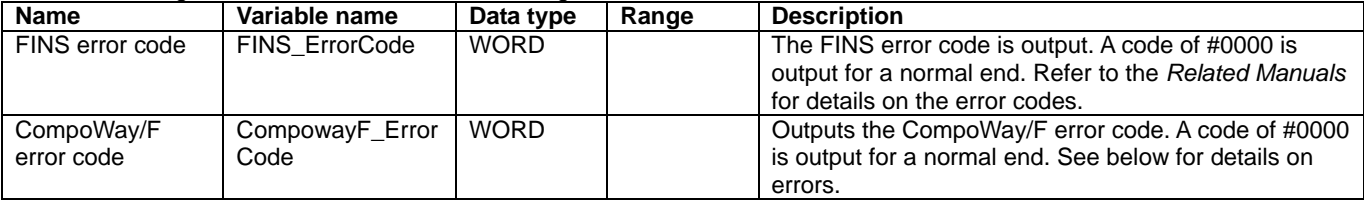

## **CompoWay/F Error Codes**

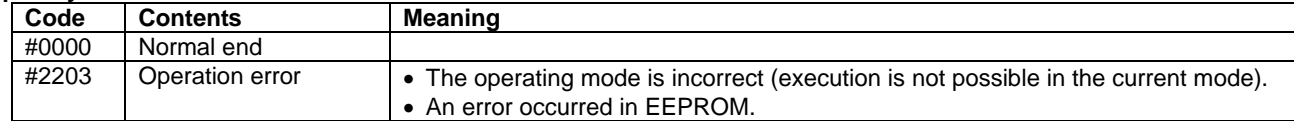

#### **Version History**

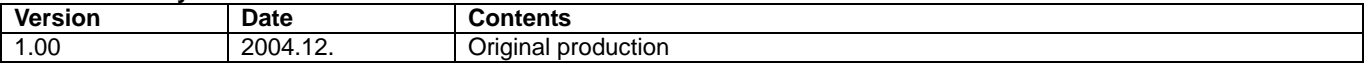

#### **Note**

This manual is a reference that explains the function block functions.

It does not explain the operational limitations of Units, components, or combinations of Units and components. Always read and understand the Operation Manuals for the system's Units and other components before using them.